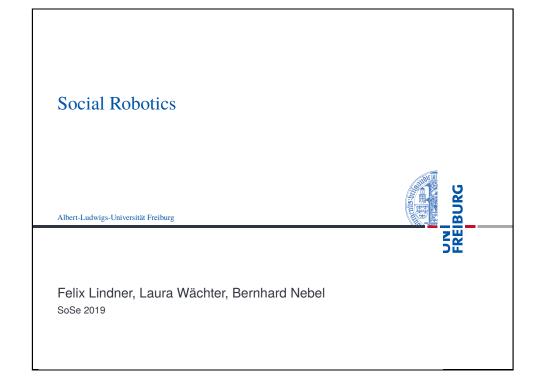

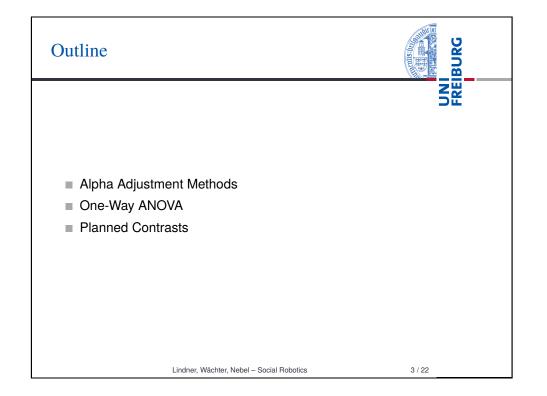

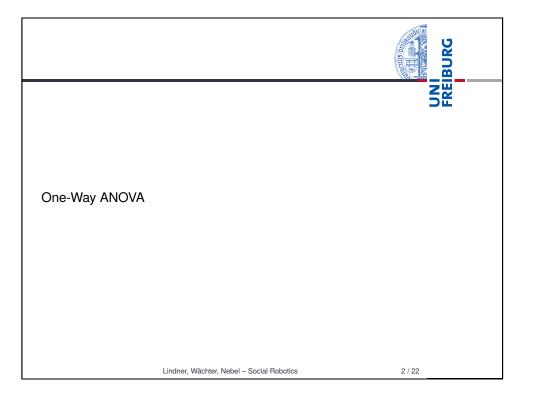

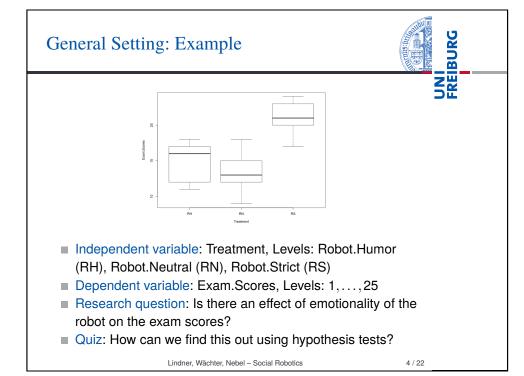

## Alpha Adjustment: The Problem

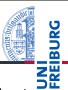

5/22

- Family-wise error rate: The probability of committing at least one Type-1 error in a family of hypothesis tests.
  - Consider a set of *m* true H<sub>0</sub> hypotheses. What is the probability of rejecting one (or more) of them (false positive)?
  - $\square \ \alpha_{total} = 1 (1 \alpha)^m$
  - **Example:** A family of 10 hypotheses,  $\alpha = 0.05$ . The probability of a false positive is  $1 (1 0.05)^{10} = 0.4!$
- Per-Family error rate: The expected number of Type-1 errors per family of hypothesis tests of size m.
  - $\sum_{k=1}^{m} k\binom{n}{k} (\alpha^{k} (1-\alpha)^{m-k})$
  - **Example:** A family of 10 hypotheses,  $\alpha = 0.05$ . On average, one commits 0.5 Type-1 errors per family.
- Question: What constitutes a family?

## Lindner, Wächter, Nebel - Social Robotics

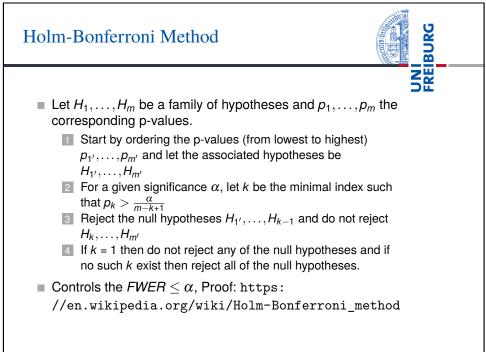

## Bonferroni Correction The Bonferroni correction adjusts the α by dividing it by the number of hypothesis tests to run, i.e., α' = α/m with m being the number of hypothesis tests. Only reject those hypotheses, whose p-value is below or equal to α'. Bonferroni correction controls FWER and PFER<sup>1</sup>

<sup>1</sup>A. V. Frane. Are per-family type I error rates relevant in social and behavioral science? Journal of Modern Applied Statistical Methods, 14(1), pp. 12–23, 2015.

Lindner, Wächter, Nebel – Social Robotics

6 / 22

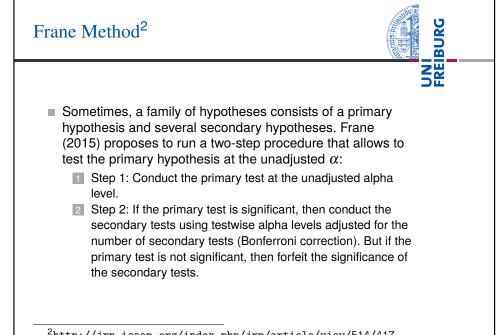

8 / 22

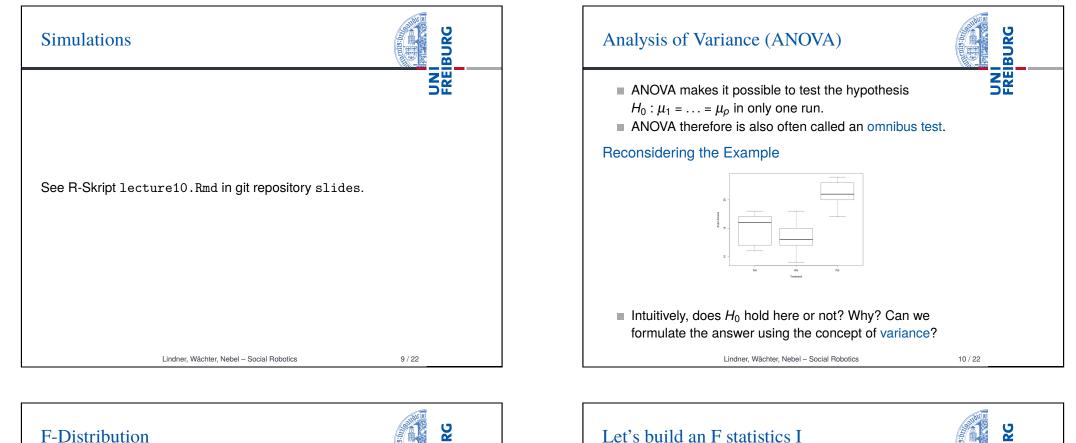

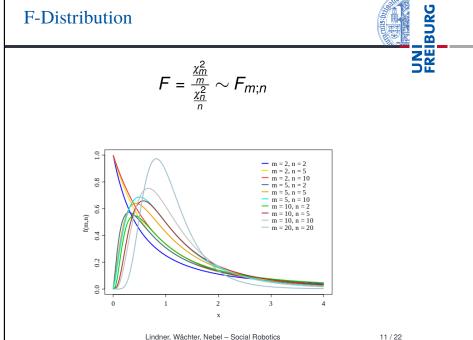

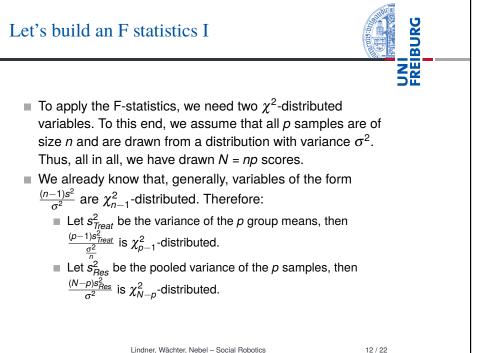

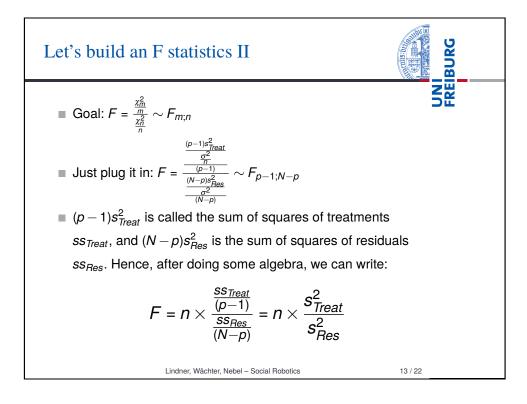

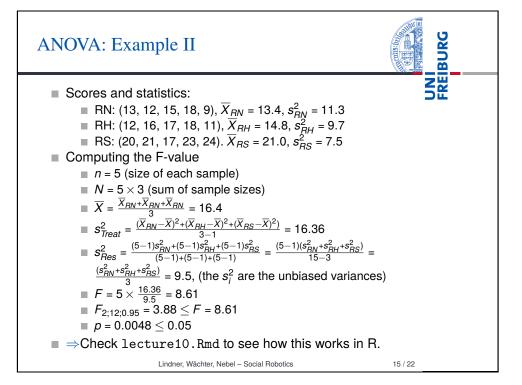

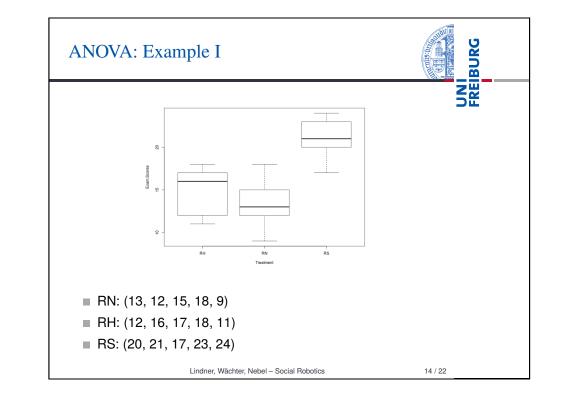

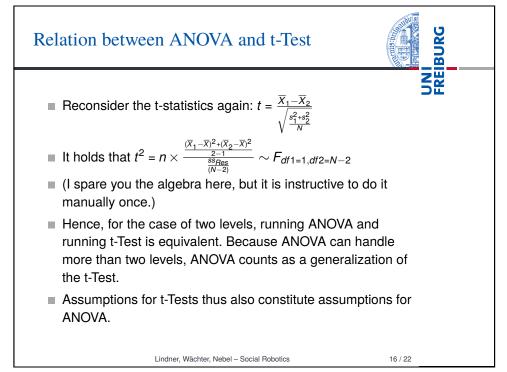

## **Planned Contrasts**

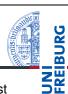

- An ANOVA model can be explored in more detail to test more specific hypotheses, so-called planned contrasts between two (blended) means.
- Using contrast coefficients  $c_p$  (one for each  $\overline{X}_p$ ), one can specify which means one is interested in, and which means get blended.
- The F-value is then computed like this:

$$F = \frac{ss_{Con}}{s_{Res}^2} = \frac{n \times \frac{(\Sigma_p c_p \overline{X}_p)^2}{\Sigma_p c_p^2}}{s_{Res}^2}$$

- The degree of freedom of the nominator is always 1 (it involves two means), and the degree of freedom of the denominator is still N - p. Thus, the situation is similar to t-Tests.
- Actually, a lot more could be said about this, but we want to just use it to make more out of the ANOVA results. 17/22

Lindner, Wächter, Nebel - Social Robotics

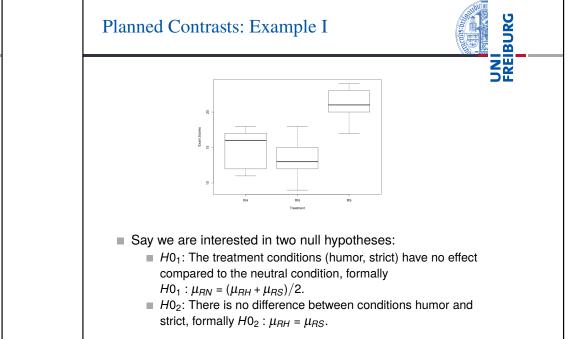

Lindner, Wächter, Nebel - Social Robotics

18/22

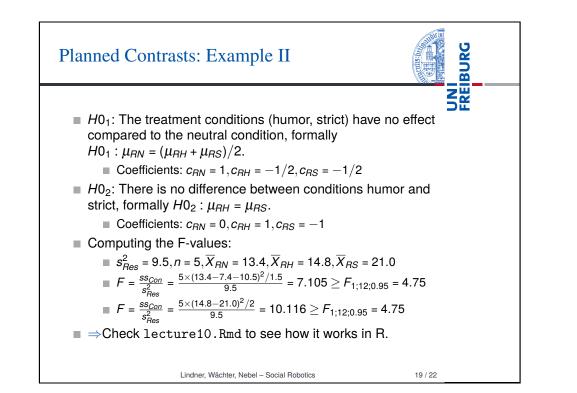

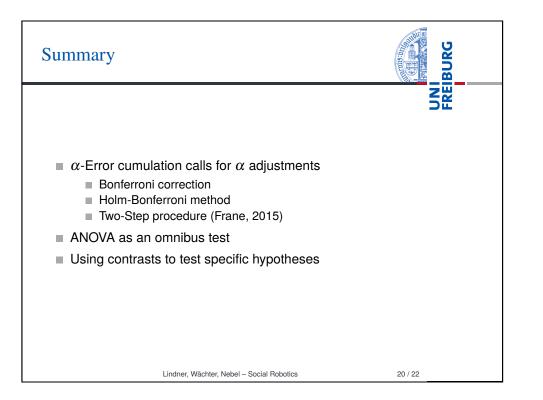

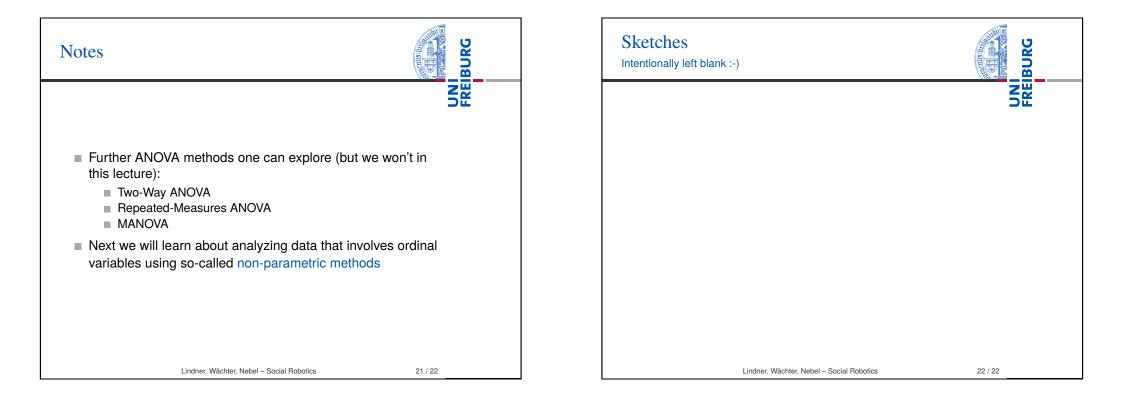